ZÁPADOČESKÁ UNIVERZITA V PLZNI FAKULTA APLIKOVANÝCH VĚD KATEDRA MATEMATIKY

# **BAKALÁŘSKÁ PRÁCE**

Atlas geocachingu

Autor: Jakub Vaník

Vedoucí bakalářské práce: Ing. Mgr. Otakar Čerba, Ph.D.

Plzeň, 2015

### **Prohlášení**

Předkládám tímto k posouzení a k obhajobě bakalářskou práci zpracovanou na závěr studia na Fakultě aplikovaných věd Západočeské univerzity v Plzni.

Prohlašuji, že jsem bakalářskou práci vypracoval samostatně a výhradně s použitím odborné literatury a pramenů, jejichž úplný seznam je uveden na konci práce.

V Plzni dne 28. května 2015

………………………… podpis

#### **Poděkování**

Na tomto místě bych rád poděkoval vedoucímu práce Ing. Mgr. Otakaru Čerbovi, Ph.D. za odborné vedení práce, cenné připomínky a podněty. Dále bych rád poděkoval své rodině za podporu v průběhu celého studia.

#### **Abstrakt**

Cílem této bakalářské práce je navrhnout a vytvořit tematický atlas zaměřený na hru geocaching. Bakalářská práce je rozdělena na dvě části – teoretickou a praktickou. Teoretická část obsahuje diskuzi odborné literatury, základní fakta o geocachingu, atlasech a jejich tvorbě. Praktická část zahrnuje návrh atlasu, tvorbu atlasu a popis finálního díla včetně popisu jednotlivých tematických map. Výsledná publikace v tištěné podobě obsahuje kromě map také doprovodné texty a grafy. Zpracovaný atlas poskytuje uživateli komplexní pohled na rozšíření hry ve světě a v České republice. Publikace je určena zejména příznivcům této hry, ale může být využita i širokou veřejností. Text práce je možné použít také jako pomocný materiál při tvorbě atlasů.

#### **Klíčová slova**

Atlas, geocaching, tematická mapa, tvorba atlasu

#### **Abstract**

The aim of this Bachelor Thesis is to design and create a thematic atlas specifically related to geocaching. The thesis is divided into two parts – theoretical and practical. The theoretical part contains a discussion on scientific literature, basic facts about geocaching, atlases and their creation. The practical part includes the design of the atlas, creating atlas and a description of the final atlas, including a description of each thematic map. The final publication in printed form contains not only maps but also accompanying texts and graphs. The created atlas provides a depth view of the game in the world and in the Czech Republic for his users. The publication is intended mainly for enthusiasts of the game, but can also be used by the general public. Text work can also be used as auxiliary material in the creation of atlases.

#### **Key words**

Atlas, geocaching, thematic map, atlas creation

## Obsah

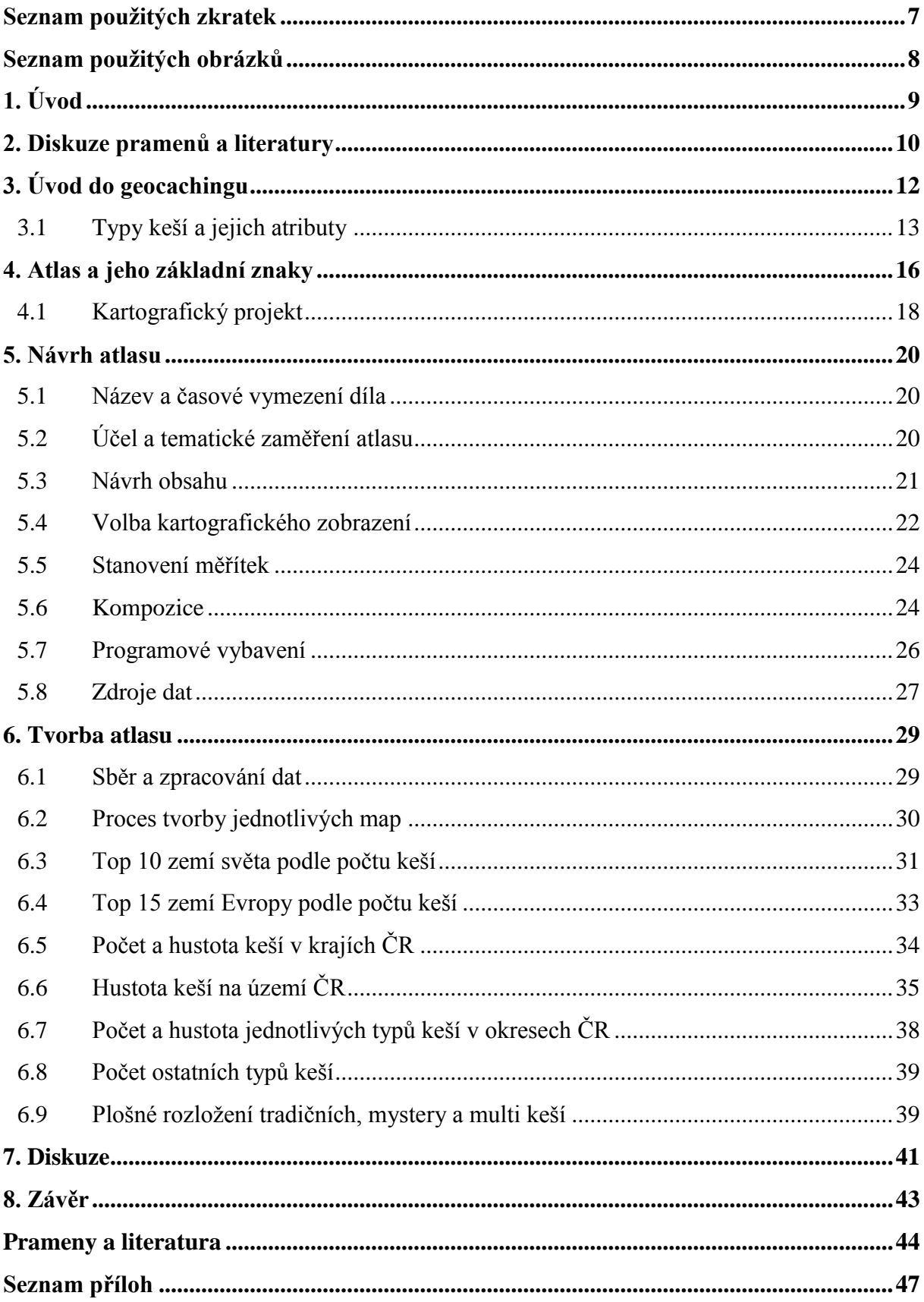

## <span id="page-5-0"></span>**Seznam použitých zkratek**

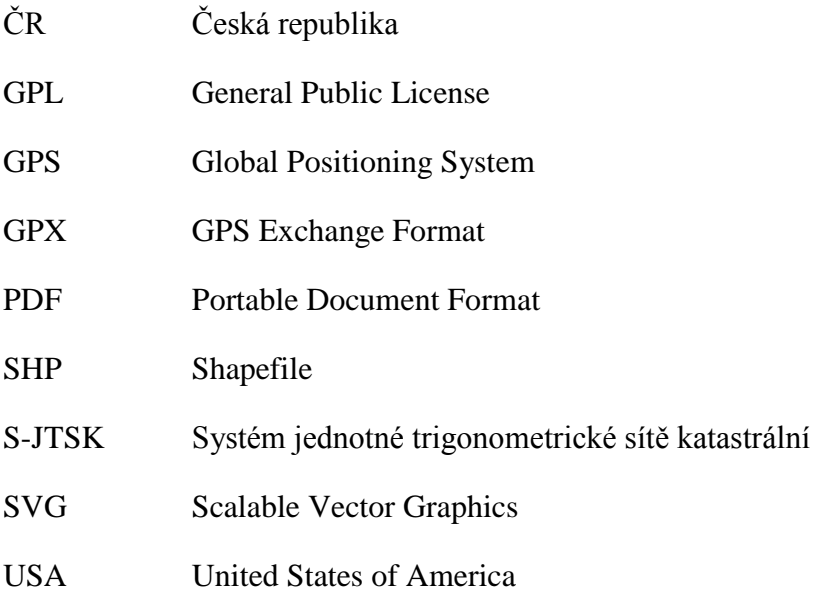

### <span id="page-6-0"></span>**Seznam použitých obrázků**

- **Obr. 1:** Základní informace o schránce (zdroj: geocaching.com)
- **Obr. 2:** Náhled dvojstrany atlasu
- **Obr. 3:** Ukázka koláčových diagramů použitých v mapě světa
- **Obr. 4:** Porovnání metod kartogramu a kartodiagramu
- Obr. 5: Použití dvourozměrných sloupcových diagramů
- **Obr. 6:** Ukázka mapy vytvořené metodou teček
- **Obr. 7:** Různá velikost buněk (původní a následná)
- **Obr. 8:** Počet a hustota tradičních keší v okresech ČR
- **Obr. 9:** Užití diagramů a symbolů

**Obr. 10:** Výřezy map zobrazujících plošné rozložení tradičních, mystery a multi keší

### <span id="page-7-0"></span>**1. Úvod**

Geocaching je outdoorová hra na pomezí turistiky a sportu, jejíž popularita a počet příznivců v posledních letech neustále roste. Z historického pohledu se jedná o poměrně mladou hru, jejíž vznik a masovější rozšíření umožnil zejména technický pokrok a události na začátku tohoto století.

V případě atlasu jde o kartografické dílo, jehož kořeny sahají naproti tomu hluboko do historie. Přestože v průběhu doby došlo ke změně chápání termínu atlas, faktem zůstává, že se jedná stále o jedno z nejnáročnějších kartografických děl, jež má mezi ostatními výsledky práce kartografů své jedinečné postavení a místo.

Hlavním cílem bakalářské práce je navrhnout a následně vytvořit tematický atlas zaměřený na hru geocaching. Vyhotovený atlas by měl uživateli poskytnout komplexní pohled na stav a rozšíření hry ve světě a v České republice. Výsledná publikace bude určena především početné komunitě příznivců této turistické a navigační hry.

Prvotní motivaci pro výběr tématu představoval zájem o kartografickou tvorbu a geocaching, jemuž se autor již několik let aktivně věnuje. Ačkoli byla v minulosti vydána již celá řada různých tematických atlasů, žádný z nich se nezabýval geocachingem. Tato skutečnost se stala další motivací pro vznik díla, jež by se zmíněnou problematikou zabývalo podrobněji.

Bakalářská práce je rozdělena na teoretickou a praktickou část. Teoretická část je zpracována v kapitolách 2, 3 a 4. Kapitola 2 obsahuje diskuzi pramenů a odborné literatury. Následující 3. kapitola se věnuje stručnému seznámení s geocachingem a 4. kapitola pak charakteristice atlasů a jejich tvorbě.

Praktická část (kapitola 5 a 6) v sobě zahrnuje návrh a zpracování tematického atlasu zaměřeného na hru geocaching. V 5. kapitole je spolu s kartografickým projektem podrobně rozpracován návrh budoucího díla, jenž celému procesu vyhotovení předcházel. Kapitola 6 pojednává o jednotlivých etapách tvorby atlasu a blíže popisuje všechny použité kartografické metody a tematické mapy výsledné publikace. Závěr textu (7. a 8. kapitola) obsahuje zhodnocení celé práce a shrnutí všech načerpaných poznatků v podobě diskuze a závěru.

### <span id="page-8-0"></span>**2. Diskuze pramenů a literatury**

Cílem úvodní teoretické části práce je stručné shrnutí poznatků o atlasech, jejich tvorbě a charakteristických znacích. Při dohledávání odborné literatury byla zjištěna neexistence publikace cílené pouze na atlasy a jejich vlastní tvorbu. I přesto česká a zahraniční literatura zaměřená na kartografii a tematickou kartografii nabízí dostatek základních informací, definic a parametrů těchto kartografických děl, z nichž je možno vycházet.

Publikací zabývajících se tematickou kartografií byla v historii vydána již celá řada. Tyto publikace budou nejen důležitým podkladem při zpracování úvodní rešerše o atlasech, ale také opěrným pilířem a nezbytným zdrojem informací i v navazujících etapách práce, od návrhu atlasu až po tvorbu samotných tematických map obsažených ve výsledném díle.

Za nejaktuálnější z hlediska vydání lze považovat knihu "Metody tematické kartografie: vizualizace prostorových jevů" (2011) vydanou Vítem Voženílkem a kolektivem autorů, která svým záběrem pokrývá velmi široký obsah tematické kartografie. Publikace rovněž popisuje i kartografický projekt, jenž předchází tvorbě kartografického díla.

Dalšími vhodnými zdroji, které stojí za zmínku, jsou učební text "Topografická a tematická kartografie" (Veverka, Zimová, 2008), publikace "Tematická kartografie" (Kaňok, 1999), "Aplikovaná kartografia" (Pravda, Kusendová, 2007) nebo "Aplikovaná kartografie I.: tematické mapy" (Voženílek, 1999). Všechny zmíněné publikace obsahují zásady a pravidla pro tvorbu tematických map včetně popisu nejpoužívanějších kartografických vyjadřovacích metod a lze z nich komplexně vycházet v průběhu celé práce. Zpracováním dat a jejich vizualizací se zabývají např. odborné zahraniční publikace "Cartography: Thematic Map Design" (Dent a kol., 2009), "Thematic Cartography and Geovisualization" (Slocum a kol., 2009) nebo "Designing Better Maps: A Guide for GIS Users" (Brewer, 2005).

Atlasům byl prostor věnován i na kartografických konferencích nebo v odborných článcích. Příkladem toho je příspěvek "Atlas information systems" (Ormeling, 1995) nebo články "Atlases from paper to digital medium" (da Silva Ramos, Cartwright, 2006),

"Multimedia atlas concepts" (Borchert, 1999), "Aspects of the Thematic Atlas Compilation" (Voženílek, 2015). Kompletní seznam veškeré použité literatury a zdrojů je uveden na konci této práce. Jedná se o seznam literatury, která je citována dále v textu práce.

### <span id="page-10-0"></span>**3. Úvod do geocachingu**

Geocaching je celosvětová navigační a turistická hra, která v sobě mísí mnoho prvků. V základu se jedná o hledání ukrytých schránek, jež jsou umístěny na různých místech, v nejrůznějších částech světa. Tyto schránky (tzv. keše) je možné najít např. s pomocí GPS navigace nebo za pomoci mapy.

K anglickému slovu geocaching se u nás používá počeštěný ekvivalent geokešing. Stejně je tomu i u výrazu cache, kde je užíván termín keš, keška, případně geokeš. Člověk hledající keše bývá následně označován jako geocacher, kešer či kačer. V textu práce bude nadále užíván termín keš, který je již zaveden v české lokalizaci oficiálních stránek hry.

V květnu roku 2000 byla vládou Spojených států amerických odstraněna uměle přidávaná odchylka do signálu GPS. Díky tomu mohl být tento původně vojenský navigační systém plně využit i pro civilní účely. (Farman, 2009) Vznikl nápad a myšlenka na ukrytí schránky a poznamenání jejích souřadnic. Nedlouho poté byla v USA založena první keš. Postupem času se začaly ukryté schránky objevovat po celém světě a jejich počet stále rostl. Z původně skromné myšlenky tak vznikla hra, která se dnes těší veliké oblibě ve světě i v České republice.

Geocaching začíná registrací na oficiálních webových stránkách hry www.geocaching.com. Při registraci si nový geocacher zvolí přezdívku, pod kterou bude nadále vystupovat např. při logování nalezených keší apod. Po základním seznámení s hlavními principy a pojmy hry je možné začít se samotným hledáním. Míst a možností, kde s hledáním začít, se nabízí celá řada a je z čeho vybírat. Na internetu stačí pouze otevřít mapu keší a vyhledat lokalitu podle vlastního zájmu. Značné popularitě hry odpovídá nemalý počet keší. Města a jejich okolí nabízí poměrně velké množství schránek na malé ploše. Hledat ukryté poklady je možné například cestou ze školy, práce nebo při výletu někam do přírody. Mnoho míst, historických nebo zajímavých, má s největší pravděpodobností také svou vlastní keš. Většina schránek si totiž ukládá za cíl přivést jejího nálezce na místo, které je z nějakého důvodu zajímavé a stojí za to ho navštívit.

Na webové stránce se po výběru konkrétní keše zobrazí její listing. Ten lze charakterizovat jako určitý soubor informací vytvořený autorem keše. V zásadě (není to pravidlem) tyto informace blíže specifikují a popisují danou keš, případně historii nebo zajímavosti místa, na němž je ukryta. Dále jsou zde také uvedeny informace, jako jsou souřadnice keše, jméno autora, kód, terén, obtížnost, velikost apod. Před vlastním hledáním je dobré si výše zmíněné atributy blíže podrobněji prostudovat. Na stránce jsou obsaženy také zápisy (tzv. logy) předchozích geocacherů, kteří schránku již v minulosti našli. Mohou zde být popsány jejich dojmy a zážitky spojené s hledáním.

Po pročtení listingu a následném stažení souřadnic keše do navigace přichází zábavnější část – hledání. Principy a náročnost hledání se liší podle jednotlivých typů geokeší a jejich atributů. Po úspěšném nalezení schránky se nálezce zapíše do deníku (tzv. "logbooku"), jenž je její nezbytnou součástí. V tomto zápisu, který zároveň slouží jako důkaz návštěvy, je nutné uvést datum a své jméno (přezdívku na stránkách hry). Autorovi je možné připsat do deníku kromě poděkování také dojmy a zážitky spojené s hledáním či luštěním. Pokud to velikost schránky umožňuje, bývá zpravidla možná výměna předmětů, které se v ní nacházejí. Tuto moţnost ocení především děti, které si zde mohou vyměnit nějakou hračku či drobnost. Po zapsání do logbooku je potřeba keš opět zamaskovat a uvést do původního stavu. Takováto schránka je poté připravena pro dalšího nálezce. V závěru je důležité provést zápis (kromě fyzického zápisu ve schránce) také na internetu, kde se keš následně zobrazí jako nalezená.

Kromě hledání cizích keší může geocacher také založit svou vlastní schránku a ukázat tak jejím prostřednictvím nějaké zajímavé místo či nápaditou skrýš. Proces založení není úplně jednoduchý a vyžaduje v tomto případě již nějaké zkušenosti včetně dodržování daných pravidel a zásad.

#### <span id="page-11-0"></span>**3.1 Typy keší a jejich atributy**

Existuje několik základních typů keší. Dělení má své opodstatnění a je dáno především postupem při jejich hledání. Některé typy nejsou natolik obvyklé a rozšířené jako jiné. V České republice se v současnosti nachází celkem 8 typů.

Základním a nejrozšířenějším typem je **tradiční keš**, která se nachází přímo na souřadnicích uvedených v listingu. Souřadnice je možné stáhnout do navigačního přístroje a vyrazit schránku ihned hledat. Dalším typem je **multi-keš**. Uvedené souřadnice nevedou přímo k vlastní skrýši, ale na místo, jenž napoví, kam postupovat v hledání dále. Před nalezením finální schránky bývá nutné projít určitá místa a postupně posbírat informace vedoucí k závěrečné schránce. Počet těchto zastávek záleží již na konkrétní keši a její náročnosti. Třetí, nejvíce zastoupený typ, představuje mystery keš, u níž je nutné vyluštit určitou hádanku nebo šifru vedoucí k finální schránce. Luštění může probíhat doma u počítače, případně venku v terénu. Doba luštění je úměrná obtížnosti samotné keše, zkušenostem a znalostem luštitele.

Kromě těchto tří rozšířených typů schránek existují další méně obvyklé, mezi které patří: earth keš, letterbox hybrid, wherigo keš a již nezakládané webcam a virtuální keš.

- **Earth keš** je zvláštní typ keše, u které není úkolem najít fyzickou schránku, ale dojít na dané místo (obvykle s geologickou nebo jinou zajímavostí) a zjistit zde určité informace. Tyto informace je nutné pro uznání nálezu následně zaslat e-mailem autorovi keše.
- **Letterbox Hybrid** je dalším unikátním typem. K nalezení samotné schránky slouží nejen souřadnice, ale např. slovní popis cesty nebo fotografie. Schránka obsahuje také razítko, které si může nálezce otisknout.
- **Wherigo keš** je možné absolvovat pomocí některých zařízení s GPS navigací. Jde o kombinaci hry Wherigo a geocachingu, umožňující interaktivní hledání v terénu.
- **Virtuální keš** nemá ukrytou v terénu žádnou fyzickou schránku a k jejímu uznání bývá třeba na daných souřadnicích zjistit nějaké informace, případně pořídit fotografii.
- **Webcam keš** je určitým typem virtuální keše, u které je pro její uznání nutné dojít na dané souřadnice a pořídit záznam z veřejné kamery.

Kromě uvedených druhů existuje ještě několik typů tzv. eventových keší, u kterých se ale nejedná o keše v pravém slova smyslu. Eventy jsou určitým druhem setkání geocacherů a dalších příznivců této hry pořádaných za účelem seznámení, výměny informací nebo dalších aktivit. Po svém proběhnutí jsou eventy následně archivovány (zmizí ze seznamu aktivních keší i mapy). Ve světě je dále možné narazit ještě na další typy keší, které jsou spíše raritní a existuje jich jen velice omezené množství.

Každá geokeš (nezáleží na typu) obsahuje v náhledu (Obr. 2) i v listingu informaci o své obtížnosti a terénu. Oba atributy jsou vyjádřeny od jedné do pěti hvězd v závislosti na tom, o jak velkou obtížnost či terén se jedná. Obtížnost (difficulty) bývá dána náročností nalezení schránky, popřípadě náročností luštění. Atribut terénu (terrain) následně vyjadřuje náročnost cesty k dosažení samotné schránky. Mělo by z něho být patrné, zda je ke schránce možné dojít po zpevněné cestě nebo bude nutné projít hustou vegetací či šplhat po skalách. Důležitost obou atributů je proto již na první pohled poměrně zřejmá.

Existují různě velké schránky – od velmi malých po opravdu velké. Velikost je vždy uvedena v listingu keše. Vzhled schránky není nikde předepsán a záleží čistě na autorovi, jak ji zpracuje. Kromě klasických plastových krabiček je tak možné najít originální a nápaditě zpracované schránky. U těchto skrýší bývá obvykle na první pohled jasné, že autoři chtěli jejich prostřednictvím udělat radost nejen sobě, ale zejména všem budoucím nálezcům.

Keš může být zpravidla v jednom ze tří možných stavů: aktivní, disablovaná nebo archivovaná. Aktivní stav vyjadřuje skutečnost, že se schránka nachází na svém místě a je možné ji bez problému hledat a logovat. Pokud je označena jako disablovaná, není v mnoha případech na svém místě a bývá dočasně nedostupná. Schránka se mohla v tomto případě ztratit nebo ji autor odnesl z důvodu údržby apod. Důvodů může být mnoho a podrobnosti proto bývají uvedeny autorem v jeho příslušném logu. V tomto stavu je ikona keše v mapě podbarvena šedou barvou a název bývá přeškrtnut. Po odstranění závady se keš následně může stát opět aktivní. Posledním případem je archivovaná keš. Ta byla z nějakého důvodu umístěna do tzv. archivu a přestala tak existovat, nelze ji vidět na mapě a zpravidla nebývá již ukryta ani na svém původním místě.

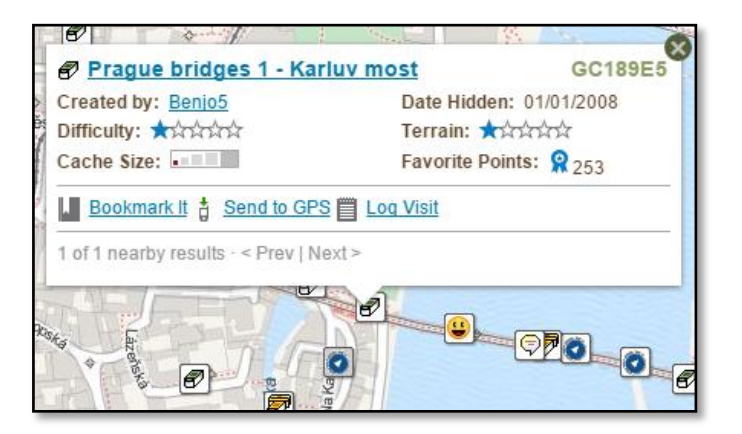

**Obr. 1: Základní informace o schránce (zdroj: geocaching.com)**

Geocaching dává výletům cíl. Jeho prostřednictvím je možné navštívit různá místa, poznat zajímavé lidi, zažít a dozvědět se něco nového. Mnoho lidí tomuto koníčku propadlo a stal se součástí jejich životního stylu.

### <span id="page-14-0"></span>**4. Atlas a jeho základní znaky**

Odborná literatura nabízí mnoho charakteristik a definic atlasů, z nichž si lze vytvořit obecnou představu o tomto kartografickém díle. Jedna z definic říká, že: "atlasy jsou systematicky uspořádané soubory map zpracované jako celek podle jednotného řídícího záměru." (Čapek a kol., 1992)

Dále je zmíněna náročnost tvorby a význam díla. "Atlasy jsou nejvýznamnějším a nejnáročnějším výsledkem práce kartografů. Úroveň atlasové tvorby určuje kvalitu kartografické produkce příslušného státu a významně ji reprezentuje vůči zahraničí." (Veverka, Zimová, 2008) Tato díla mohou být zaměřena na různé cílové skupiny uživatelů a mohou mít nejrůznější využití (vzdělání, obchod apod.). (da Silva Ramos, Cartwright, 2006)

Historicky prvním moderním atlasem zeměpisných map, jež byly jednotně zpracovány a vydány podle pevné koncepce byl *Theatrum orbis terrarum*, vydaný v roce 1570, jehož autorem byl Abraham Ortelius. Šlo o sbírku 70 map na 53 listech, ke které byl navíc připojen i seznam 87 autorů, z nichž bylo čerpáno. Atlas měl celkem 41 vydání v různých jazykových mutacích. Poslední vydaná edice v roce 1612 obsahovala již 129 mapových listů. (Čapek a kol., 1992)

Nicméně od původního historického pojetí atlasu pokročila kartografie v terminologii a tvorbě atlasů v současnosti mnohem dále. Mimoto se dnes neustále zrychluje přístup k datům a informacím. Obrovským vývojem prošel jak sběr, tak i technologické zázemí (hardware, software) pro zpracování a vizualizaci dat.

Kromě možnosti zpracování se změnilo i celkové chápání atlasu. "Atlas je stále více chápán jako geoinformační projekt. Diskutována je i úloha multimédií, která atlasům dodávají zcela nový rozměr." (Voženílek a kol., 2011) Stále častěji se proto v posledních letech objevují atlasy v elektronické podobě, jež mají své přednosti oproti klasickým tištěným atlasům a kladou důraz především na interakci s uživatelem. Mezi výhody elektronických atlasů lze podle (Ormeling, 1995) zařadit např. skutečnost, že atlas v této podobě může naproti papírové formě zobrazit navíc další materiál, přičemž není limitován kapacitou výsledného díla ani finančními omezeními. Problematice elektronických atlasů se následně věnuje celá řada odborných článků a publikací např. Lobben a Patton (2003), Kozáková (2005) či Kraak a Ormeling (2011).

Atlasy jsou v literatuře tříděny do skupin podle různých hledisek, jenž se liší v závislosti na daném autorovi. Podle (Borchert, 1999) je možné atlasy roztřídit dle následujících aspektů:

- velikost a forma (velký atlas, kapesní atlas; tištěný nebo elektronický),
- prostorové pokrytí (atlas světa, atlas města),
- tematický obsah (geologický atlas, ekonomický atlas),
- informační úroveň (vědecký atlas, školní atlas),
- účel (školní atlas, autoatlas),
- vydavatel (komerční atlas),
- technická kvalita a cena atlasu.

Aspekty jako jsou velikost, počet stran nebo vazba (pevná vazba či paperbackové vydání) se samozřejmě odráží v ceně výsledného díla. Neméně důležitá je proto i zmíněná forma díla. Přičemž nutno podotknout, že vedle elektronických atlasů mají tištěné publikace i v dnešní době stále svůj význam.

Kromě těchto aspektů záleží na skutečnosti, zda je dílo vydáno pouze jednorázově, případně zda je vydáváno v aktualizovaných verzích v průběhu let. Výjimku tvoří např. školní atlasy, které jsou vydávány pravidelně a ve velkých nákladech. (Veverka, Zimová, 2008)

Obsah atlasu bývá zpravidla pro snadnou orientaci rozdělen do logicky uspořádaných kapitol, případně podkapitol. Obsažené mapy mají ve většině případů malá měřítka a v rámci poskytnutí co nejlepšího obrazu o zobrazovaném území či jevu bývají generalizované a systematicky uspořádané. (Veverka, Zimová, 2008) Přestože má každá mapa v atlase svůj konkrétní účel (jenž se u každé z map liší), musí ve výsledku celé dílo tvořit ucelený a harmonizovaný celek.

Mezi další znaky atlasů patří kromě ucelenosti obsažených map také ucelenost použitých měřítek map a uniformní legenda. Důležitou roli hraje používání jednotného systému značek, vysvětlivek, textů, popřípadě jednotného grafického a barevného

provedení. (Čerba, 2011) Nedílnou součást atlasu tvoří místopisný rejstřík. (Čapek a kol., 1992)

Ormeling (1995) klasifikuje atlasy vzhledem k jejich obsahu na geografické, historické, národní/regionální, topografické a tematické. Tematické atlasy jsou tvořeny jednotně koncipovanými tematickými mapami zaměřenými na určité téma (např. vodstvo, podnebí, atd.). Kromě vlastního tématu mohou obsahovat i mapy, které jsou v určitém vztahu s hlavním tématem. Tematické atlasy mohou být monotematické, věnující se pouze jednomu tématu, nebo polytematické, které obsahují soubor map pro danou oblast (stát, region apod.). (Voženílek, 1999)

Při tvorbě tematických map atlasu je potřeba dodržovat všeobecné zásady pro jejich vyhotovení. Tyto zásady podrobně popisuje např. (Kaňok, 1999), ale pro svoji důležitost jsou uváděny i v mnoha jiných publikacích. Zásadní roli hraje taktéž kompozice jednotlivých tematických map, na niž zmíněná literatura rovněž apeluje.

V případě tematických map se v atlasech můžeme setkat s mnoha různými kartografickými metodami, které jsou voleny podle účelu map a zobrazovaných dat.

Atlas obsahuje kromě samotných map také další prvky, jako jsou např. texty, tabulky, grafy, diagramy, fotografie aj. (Ormeling, 1995) Tyto prvky doplňují obsažené mapy a mohou zvýšit kvalitu a atraktivitu celého díla. Na druhou stranu příliš mnoho těchto prvků může prostor zasytit natolik, že se podávané informace stanou hůře čitelnými, případně budou tyto prvky na uživatele působit spíše negativním dojmem. Optimální poměr prvků u klasických tištěných atlasů, jak jej doporučuje (Lambrecht, 1999), je 50 % map, 25 % textu a 25 % grafických prvků. Tento poměr nemusí být přesně dodržen, ale mapy by měly vždy tvořit převažující část díla. Zde je možné zmínit tzv. atlasové encyklopedie, jež popisuje (Voženílek, 1999), které kromě nepravidelného umístění map v textu doprovází velké množství grafických prvků.

#### <span id="page-16-0"></span>**4.1 Kartografický projekt**

Tvorba atlasů je v dnešní době otázkou výpočetní techniky a vhodného softwaru. Při tvorbě atlasu, složitého kartografického díla, je nutné nejprve rozvrhnout a promyslet základní koncepci díla. Tímto postupem lze předejít následným chybám a nesrovnalostem vzniklým v průběhu tvorby. V literatuře Voženílek a kol. (2011) i Veverka a Zimová (2008) uvádí tzv. kartografický projekt. Nutno podotknout, že lze jen velmi obtížně stanovit obecně platný model pro zpracování projektu. V praxi se vždy liší podle charakteru konkrétní zakázky, velikosti a struktury zpracovatelského týmu apod. (Veverka, Zimová, 2008)

V úvodním projektu je řešena celková koncepce atlasu. Je nutné především odpovědět na základní otázky – pro koho bude atlas určen a jaký bude jeho cíl. Důležitý je mimoto návrh obsahu, stanovení měřítek jednotlivých map, volba kartografických zobrazení apod. V neposlední řadě je rozhodující volba formy, kterou bude dílo prezentováno, zda půjde o atlas tištěný či elektronický. U tištěné publikace je třeba promyslet grafické zpracování, které bude omezeno zejména rozměrem výsledné knihy. (Voženílek a kol., 2011)

Před vlastní tvorbou je nutné opatření a zajištění topografického a tematického podkladu budoucích map. Topografický podklad tvoří vrstvy doplňující hlavní téma mapy. Tento podklad prostorově lokalizuje prvky tematického obsahu a slouží k určení topologie prvků mapované tématiky. Obsahuje pouze topologicky důležité prvky a liší se pro různé typy tematických map. Použití jednotného topografického podkladu zajišťuje jednotný formát a vzhled map. (Voženílek, 1999)

Při projektování a následném vytváření atlasu hraje důležitou roli spolupráce odborníků. Kromě kartografa je zapotřebí odborník na danou problematiku atlasu a také grafik, který zajišťuje zejména skutečnost, aby byl výsledný produkt příjemný pro uživatele po grafické stránce. (Voženílek a kol., 2011)

Kromě kartografického projektu již literatura neuvádí jiné přístupy stanovení koncepce atlasu. Obecně můžeme říci, že lze projekt upravit, nicméně je jen obtížně nahraditelný jiným přístupem. Zodpovězení úvodních otázek a stanovení základních parametrů je zcela zásadní a dává tak možnost vzniku kvalitního kartografického díla. V následných etapách práce bude uplatněn tento přístup.

19

### <span id="page-18-0"></span>**5. Návrh atlasu**

V běžné praxi obvykle vznikne potřeba či podnět pro vytvoření daného, tematicky zaměřeného, díla. Na počátku formuluje objednavatel své požadavky spolu s dalšími aspekty toho, co by měl výsledný produkt obsahovat. V rámci kartografického projektu jsou poté rozpracovány cíle a další podrobné specifikace atlasu. Na vlastní tvorbě se kromě kartografa podílí také další osoby (odborníci na dané téma, grafik apod.). Finální dílo by mělo uspokojit nejen zadavatele, ale především cílovou skupinu uživatelů.

Hlavním úkolem této bakalářské práce je zpracování návrhu a tvorba tematického atlasu zaměřeného na hru geocaching. Před začátkem práce je nutné stanovit a formulovat základní koncepci a podobu díla.

#### <span id="page-18-1"></span>**5.1 Název a časové vymezení díla**

Výsledná publikace ponese název: "Atlas geocachingu". V tomto případě neobsahuje titul kromě tematického zaměření žádnou bližší specifikaci v podobě konkrétního území či roku, k němuž by byl atlas vztažen. Publikace se bude zabývat pohledem nejen na Českou republiku, ale i na geocaching ve světě a v Evropě.

Zobrazované informace a data budou ve většině případů vztažena k datu tvorby atlasu a uživatel se o jejich aktuálnosti dozví vždy u konkrétní mapy, grafu, apod. Kromě map nejaktuálnějšího stavu se v atlase objeví také mapa/y zobrazující historický stav geocachingu na území ČR.

Spolu se jménem autora, vedoucího práce a rokem vyhotovení atlasu, bude název přehledně zobrazen na titulní stránce.

#### <span id="page-18-2"></span>**5.2 Účel a tematické zaměření atlasu**

Vyhotovený tematický atlas bude orientován především na geocaching v České republice. Hlavním důvodem je zejména rostoucí popularita spolu s početnou komunitou příznivců této hry, jež zároveň představuje cílovou skupinu uživatelů výsledné publikace. Dalším podnětem pro vznik byla také absence podobně tematicky zaměřeného díla v České

republice i ve světě. Účelem publikace je poskytnout zajímavé informace a komplexní pohled nejen na stav geocachingu v ČR, ale i ve světě.

S konkrétními obsaženými kapitolami se uživatel seznámí v úvodním obsahu atlasu. Na prvních textových stranách přinese publikace stručné seznámení s hrou a jejími základy. Tato část bude mít nejen informační charakter, ale jejím úkolem bude především zaujmout čtenáře. Další kapitola bude věnována historii hry včetně zobrazení jejího aktuálního stavu ve světě a v Evropě. Zde se kromě textu objeví také první mapy. Následné jádro atlasu bude představovat kapitola zaměřená na geocaching v České republice, která prostřednictvím tematických map zobrazí počet a hustotu jednotlivých typů keší. Obsažené mapy doplní texty a grafy, jež mimo jiné navýší celkovou atraktivitu díla.

Výsledná publikace bude vhodná jak pro začínající, tak pro zkušené, tématu znalé, hráče. Začínající hráči (případně neznalí) ocení zejména osvětlení základních pojmů a principů hry, přiblížení existujících typů keší apod. Své využití má publikace tedy i pro "výukové účely". Nicméně všem svým čtenářům (znalým tématu více či méně) nabídne atlas zajímavý pohled na současný stav geocachingu se zahrnutím jednotlivých typů schránek.

#### <span id="page-19-0"></span>**5.3 Návrh obsahu**

V rámci přípravných prací je potřeba vyhotovit návrh obsahu atlasu, rozděleného do kapitol a podkapitol. Dílčí kapitoly budou obsahovat jednotný grafický styl (kompozice, použité fonty apod.) a vzájemné barevné odlišení. Výslednou publikaci bude tvořit minimálně 20 stran, z toho nejméně 10 tematických map. Prvotní návrh obsahu je stanoven takto:

- **Předmluva**
- **Obsah**
- **Úvod do geocachingu**
- **Svět**
- **Evropa**
- **Geocaching v ČR**
	- **Typy keší v jednotlivých krajích ČR**
	- **Tradiční keš**
- **Mystery keš**
- **Multi-keš**
- $\blacksquare$  Earth keš
- **•** Ostatní typy keší
- Počet keší v letech 2012, 2013, 2014

Každá z map bude zobrazovat dané téma (typ, hustotu, počet keší, atd.) pomocí zvolené kartografické metody. Její použití je závislé zejména na charakteru vlastních dat a její snadné interpretaci uživatelem, nekartografem. Mezi předpokládané hlavní vyjadřovací metody patří metoda kartogramu a kartodiagramu, případně kombinace obou těchto metod. Obě zmíněné metody popisuje např. (Dent a kol., 2009) nebo (Voženílek a kol., 2011).

Topografický podklad pro jednotlivé mapy bude tvořit vrstva administrativních hranic na úrovni vybraných administrativních celků. Výsledný atlas bude publikován ve vázané papírové podobě spolu s elektronickou formou ve formátu PDF.

#### <span id="page-20-0"></span>**5.4 Volba kartografického zobrazení**

Volba kartografického zobrazení závisí nejen na rozsahu zobrazovaného území, ale i na účelu a využití plánovaných map. (Novák, 1988) Pro úvodní mapu světa se jako nejvhodnější jeví Robinsonovo nepravé válcové zobrazení, případně Gallova stereografická projekce. Obě zobrazení patří v případě atlasů mezi nejpoužívanější, což vyplývá ze statistiky pouţívaných zobrazení podle (Hamáčková, 2010). Nakonec došlo ke zvolení prvního jmenovaného zobrazení, jež není plochojevné, ekvidistantní ani ekvivalentní, nicméně představuje optimální poměr všech těchto zkreslení.

V mapě Evropy lze využít Lambertovo plochojevné azimutální zobrazení. Podle (Čapek, 1992) se jedná o nejčastěji používané azimutální zobrazení v geografických mapách, které je praktické hlavně z důvodu, že plochy jednotlivých států zůstanou zachovány.

V případě map zobrazujících Českou republiku bude použit systém S-JTSK a Křovákovo zobrazení. Křovákovo zobrazení je dvojité konformní kuželové zobrazení v obecné poloze vytvořené Ing. Josefem Křovákem. Toto zobrazení je závazné pro všechna

státní mapová díla a blíže jej popisuje např. (Novák, 1988) nebo (Pravda, Kusendová, 2007). Data z databáze ArcČR 500 mají již toto zobrazení předvoleno a bude ponecháno.

#### <span id="page-22-0"></span>**5.5 Stanovení měřítek**

Měřítko je nutné volit s ohledem na vhodné zobrazení mapy na list daného formátu. Následně je prostor listu třeba využít tak, aby výsledná mapa pokrývala co největší plochu. Vyhotovený atlas bude obsahovat mapy různých měřítek v závislosti na zobrazovaném území.

Pro mapu světa přichází v úvahu měřítko 1 : 105 000 000 a pro mapu Evropy měřítko 1 : 23 000 000. V případě map České republiky se jako nejvhodnější jeví měřítko 1 : 1 800 000. S použitím těchto měřítek je zmíněné mapy možno bez problému umístit na stranu formátu A4.

#### <span id="page-22-1"></span>**5.6 Kompozice**

Před tvorbou atlasu je zapotřebí promyslet také vzhled a rozložení všech dílčích prvků. Pro tento účel byl vyhotoven náhled dvojstrany atlasu (Obr. 3). Zobrazený náhled poskytuje informaci o rozvržení jednotlivých prvků a výsledném designu publikace. Podle něho je následně možné vytvořit a zpracovat i ostatní strany dílčích kapitol.

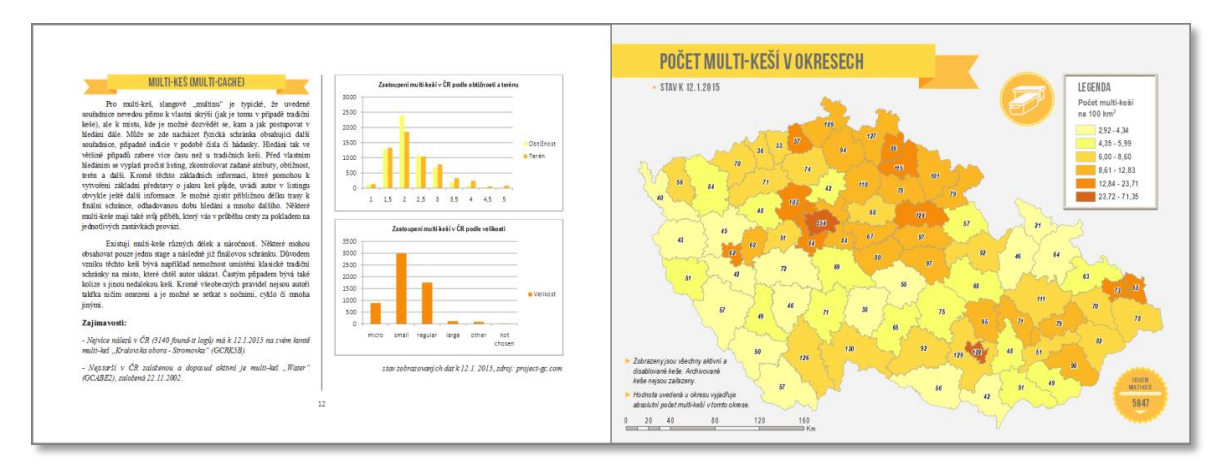

**Obr. 2: Náhled dvojstrany atlasu**

Jednotlivé stránky publikace jsou ve formátu A4, orientované na šířku. Hlavním důvodem této volby byl zejména tvar zobrazovaných území, jenž se ve zvolených měřítkách zobrazí přehledně na celou stranu. Výhodou je také snadná manipulace s tímto formátem.

Levou část dvojstrany budou (až na výjimky) zaujímat doplňkové texty a grafy. Pravá část následně obsahuje již konkrétní tematickou mapu. Vzájemný poměr map, textů a grafických prvků je zvolen optimálně vhledem k doporučovanému poměru (viz předchozí kapitola).

Každá mapa v atlase musí zároveň obsahovat základní kompoziční prvky. Podle (Voženílek, 1999) mezi základní kompoziční prvky patří mapové pole, název, měřítko, legenda a tiráž. Případné další prvky jsou řazeny do kategorie nadstavbových prvků.

- Mapové pole je vždy tvořeno vlastní mapou, která by měla být současně nejdominantnějším prvkem s pokrytím největší části mapového listu.
- **Název mapy** obsahuje věcné, prostorové a časové vymezení hlavního tématu mapy. Jde o nejdůležitější písemný prvek v mapě, umístěný k jejímu levému hornímu okraji. Zmíněné prostorové a časové vymezení jevu nebude uvedeno v titulu, nýbrž v podtitulu. Pro rychlou čitelnost názvu dojde k použití dostatečně velkého, bezpatkového písma.
- **Měřítko mapy** se nejčastěji uvádí v grafické a číselné podobě, někdy je možné setkat se i s měřítkem slovním. Na mapách obsažených v atlasu bude zobrazeno pouze měřítko grafické, výrazné pouze natolik, aby neupoutávalo příliš pozornosti uživatele.
- Legenda podává výklad o použitých mapových znacích a o ostatních kartografických vyjadřovacích prostředcích včetně barevných stupnic. Obsahuje všechny vyjadřovací prostředky a znaky použité v mapě. Hlavní prioritou legendy bude především snadná čitelnost a zapamatovatelnost.
- **Tiráž** poskytuje uživateli informaci o tvorbě mapy, o jejím autorovi, o zdrojích dat apod. V případě atlasu není vyžadováno uvádět tiráž u každé mapy a lze ji uvést pouze jednou.

Použití nadstavbových prvků není povinné, ale může zvýšit informační hodnotu a atraktivnost díla. Mezi nadstavbové prvky patří textová pole, grafy, tabulky, obrázky apod. Tyto prvky budou umístěny především na levé dvojstraně.

K nadstavbovým prvkům se řadí dále také směrovka, vyjadřující orientaci mapy ke světovým stranám. Její zobrazení není nutné vzhledem ke skutečnosti, že se u všech map jedná o všeobecně známá území.

#### <span id="page-24-0"></span>**5.7 Programové vybavení**

Tvorbě atlasu předchází volba a výběr vhodného programového vybavení (softwaru), které bude tvořit zázemí pro vznik jednotlivých map a částí výsledného díla.

Pro vytvoření tematických map bude použit program ArcGIS 10.2 for Desktop od firmy ESRI, jenž umožňuje práci s geografickými daty včetně následné tvorby map. Jedná se o profesionální, komerční produkt, který uživateli poskytuje celou řadu prostředků a funkcí. Program byl zvolen především díky své rozsáhlé funkčnosti a uživatelsky příjemnému prostředí. Vedle zmíněného produktu existují také programy, které jsou naopak poskytovány zcela zdarma. Stejným způsobem by bylo možné využít např. open-source program QGIS, jehož funkce a možnosti jsou taktéž na dostatečně úrovni.

Získaná statistická data tematického obsahu map je nutné před importem do programu ArcGIS přehledně zobrazit, uložit a zpracovat. K tomuto účelu se nejlépe hodí Microsoft Excel od společnosti Microsoft. Pro tvorbu jednotlivých textových stran atlasu doplněných o grafy bude následně použit Microsoft Word. Jedná se o komerční produkty, které tvoří standardní softwarové vybavení a jsou součástí kancelářského balíku Microsoft Office.

Výstup z programu ArcGIS představuje mapa ve vektorovém formátu SVG, která obsahuje pouze některé základní kompoziční prvky. Pro doplnění a grafickou úpravu jednotlivých základních i nadstavbových prvků mapového listu je proto nutné použití grafického editoru. V tomto případě byl zvolen vektorový grafický editor Inkscape, poskytovaný pod GPL licencí, umožňující práci s formátem SVG. Výhodou tohoto programu je především jeho schopnost práce s vektorovou grafikou, intuitivní uživatelské prostředí a snadné ovládání. Po dokončení veškerých grafických úprav v tomto programu se následně finální mapový list exportuje do formátu PDF.

#### <span id="page-25-0"></span>**5.8 Zdroje dat**

Sběru dat je v praxi nutné věnovat zvláštní pozornost. Jsou to obvykle právě data, jež tvoří jednu z nejnákladnějších položek při tvorbě jakéhokoliv kartografického díla. Před zahájením veškerých prací je zapotřebí nejprve provést revizi a zjistit jejich dostupnost. Stanovit finální obsah díla je možné až v případě, kdy máme k dispozici všechna potřebná data pro jeho vyhotovení. Důležitou roli hraje kvalita, protože z nekvalitních dat nemůže nikdy vzniknout kvalitní kartografické dílo. Po nashromáždění potřebných informací bývá vhodné provést jejich kontrolu spolu s eliminací případných hrubých chyb vzniklých v průběhu práce s nimi, editací, apod.

Topografický podklad jednotlivých map České republiky zajistí databáze ArcČR® 500. Jedná se o digitální vektorovou geografickou databázi České republiky vytvořenou v podrobnosti měřítka 1 : 500 000. Geografická data z této databáze jsou poskytována zdarma společností ARCDATA PRAHA. Z databáze budou využity vrstvy obsahující požadované administrativní členění. Podkladem pro mapu světa a Evropy se stane vrstva obsahující hranice jednotlivých států světa. Všechny zmíněné vrstvy ve formátu SHP budou následně pro další práci importovány do programu ArcGIS.

Kromě vrstev administrativního členění je třeba obstarat také data pro tematickou náplň atlasu. Jedná se především o statistická data týkající se počtu keší podle vybraných kritérií (typů, velikostí, atd.) v jednotlivých státech a oblastech.

Na oficiálních webových stránkách geocaching.com je poskytována možnost vyhledávání keší podle zadaných kritérií. Kromě adresy, názvu či unikátního kódu keše, je zpřístupněno také hledání v rámci zvolené země či provincie (v ČR jsou to kraje) a podle jednotlivých typů schránek. Veškerá data obsažená v této databázi jsou aktuální, přesná a lze je bez problému využít jako ideální základ pro následnou tvorbu tematických map.

Mnoho statistik a žebříčků nabízí také webová aplikace Project-GC, jejímž primárním účelem je poskytování dynamických statistik pro hru geocaching. Všechna dostupná data jsou zde počítána přímo z dat oficiálních stránek. Mimo statistiky jednotlivých hráčů jsou zde zahrnuty požadované statistiky keší. Vyhledávání funguje podobným způsobem jako na oficiálních stránkách s tím rozdílem, že je zde navíc rozšířeno o některé další možnosti. V případě ČR jsou kromě krajů obsaženy statistiky i

pro nižší územní celky v podobě okresů. Veškerá data je umožněno filtrovat podle zadaných specifikací, jako jsou velikost, obtížnost, terén či datum založení schránky.

Kromě výše zmíněných možností sběru tematického obsahu existuje na serveru geocaching.com také služba Pocket Query (dostupná pouze platícím členům), umožňující mimo prohledávání databáze podle zadaných kritérií také možnost následného stažení výsledků tohoto hledání ve formátu GPX. Zmíněný formát obsahuje všechny základní atributy keší včetně jejich přesných souřadnic. Tímto způsobem lze získat bodově lokalizovaná data pro celou ČR. Nevýhodou zůstává, že je počet takto stažených dat na daný den limitován. Následnou možnost správy a úpravy dat ve formátu GPX poskytuje mnoho programů, např. nekomerční program GeoGet.

### <span id="page-27-0"></span>**6. Tvorba atlasu**

Tvorba spočívá ve vyhotovení jednotlivých dílčích map a stránek atlasu, které je v závěru nutné spojit do jednoho PDF souboru. Tento soubor bude poté možné vytisknout a publikovat tak dílo i v tištěné podobě. Následující kapitola se zabývá jednotlivými kroky tvorby, jež postupně vedly až k finální publikaci.

#### <span id="page-27-1"></span>**6.1 Sběr a zpracování dat**

Počáteční práce zahrnovala především zajištění a sběr dat vhodných pro vyhotovení tematického obsahu budoucího díla. Hlavním zdrojem tohoto obsahu se stala oficiální webová stránka hry (geocaching.com) a stránka project-gc.com, poskytující nejrůznější statistická data. Na oficiální stránce šlo především o zajištění souborů ve formátu GPX, obsahujících mimo jiné souřadnice všech existujících keší na území České republiky.

Zajištění veškerých potřebných statistických dat a informací (z obou zmíněných zdrojů) probíhalo v rámci jednoho dne, protože tato data je následně možné srovnávat vzájemně mezi sebou. Výjimku představovaly pouze soubory GPX, které bylo vzhledem k omezení nutné stahovat po částech v několika dnech. Stažení aktuálních dat pro celou ČR (přes 42 tisíc keší) trvalo zhruba pět dnů. V případě jedné z map došlo také k využití souboru GPX, obsahujícímu stav k roku 2011. Všechny ostatní mapy v atlase zobrazují stav k 22. únoru 2015. Následně byla vyfiltrována nepotřebná data (např. eventy) z GPX souborů pomocí programu GeoGet, jenž umožňuje editovat a spravovat databázi keší.

Po nashromáždění všech nezbytných dat byla následně provedena jejich kontrola, uložení a zálohování. Takto připravená data je možné využít v dalším procesu tvorby atlasu.

Kromě tematického obsahu bylo potřeba zajistit také vhodný topografický podklad jednotlivých map. Podkladem pro Českou republiku se stala databáze ArcČR® 500, jejíž podrobnost je pro mapy v měřítku 1 : 1 800 000 dostatečná. Konkrétně bylo využito vrstvy obsahujících státní hranice ČR, hranici krajů a hranici okresů. Topografický podklad pro mapu světa a mapu Evropy tvořila vrstva hranic států světa, získaná ze stránek naturalearthdata.com. U mapy světa byla použita vrstva v podrobnosti měřítka 1 : 110 000 000, u Evropy měřítka 1 : 50 000 000. Výsledná podkladová vrstva pro mapu Evropy vznikla ořezem původní vrstvy pomocí polygonu kontinentů.

#### <span id="page-28-0"></span>**6.2 Proces tvorby jednotlivých map**

Tvorba mapových polí probíhala v programu ArcMap, do kterého byla vždy importována konkrétní topografická vrstva ve formátu SHP. Dalším využitým programem se stal QGIS, spadající do kategorie open source programů. QGIS doplnil funkce, které ArcMap ve své základní verzi nenabízel. Práce v něm spočívala ve vytvoření a uložení bodové vrstvy keší (ve formátu SHP) ze získaného souboru GPX. Došlo zde dále k vygenerování vrstvy pravidelné sítě buněk, jež se později využila při vizualizaci dat pomocí jedné z kartografických metod (viz dále). S takto opatřenými vrstvami bylo nadále pracováno opět v programu ArcMap.

Získaná statistická data musela být na začátku vždy importována do atributové tabulky příslušné podkladové vrstvy. Následovala jejich vizualizace pomocí konkrétní stanovené kartografické metody, která se vzhledem k nim jevila jako nejvhodnější.

Mezi použité kartografické vyjadřovací metody patřila metoda kartodiagramu, jenž se nejlépe hodí k zobrazení absolutních dat. K aplikaci této metody došlo celkem ve čtyřech mapách atlasu.

Další použitou metodu (v případě čtyř map) byl pravý kartogram s přepočetnými absolutními daty (počtem keší) na plochy jednotlivých územních celků. Konkrétně se jednalo o územní celky na úrovni okresů ČR. Při vytváření těchto map se postupovalo následovně. Do atributové tabulky vrstvy byl nejprve ke každému okresu přidán absolutní počet ukrytých keší, jenţ se pomocí funkce *Field Calculator* vydělil plochou okresu (v km<sup>2</sup>). Vypočtená hodnota se poté vynásobila stem, čímž se vyjádřil počet keší v daném okresu na ploše 100 km<sup>2</sup>. Tento počet se následně zobrazil pomocí metody kartogramu.

Použité barvy stupnic jsou ve většině příkladů založeny na barevných schématech, jenž pro tvorbu tematických map poskytuje webová aplikace ColorBrewer 2.0 dostupná na colorbrewer2.org. Tento online nástroj blíže popisuje (Brewer, 2005). Tóny barev byly následně ještě u některých intervalů v ArcMapu ručně upraveny (zesvětleny, ztmaveny) podle potřeb konkrétní mapy.

Poslední použitou kartografickou metodou pro vizualizaci dat se stala metoda označená jako tzv. binning. Více bude tato metoda přiblížena u popisu map, u nichž došlo k jejímu použití.

Po provedení příslušné vizualizace dat byla mapa spolu s měřítkem a legendou exportována do vektorového formátu SVG, jenž se následně upravil v programu Inkscape. Tento program se stal nezbytným a zároveň velmi nápomocným nástrojem pro doplnění chybějících základních a nadstavbových prvků výsledné mapy. Především se jednalo o přidání názvu v podobě titulu a podtitulu mapy, doplňkových textů apod. U měřítka došlo také k úpravě jeho příliš výrazné podoby. Důraz byl kladen především na zachování jednotné kompozice a designu map. Výslednou mapu obsahující všechny prvky představuje soubor ve formátu PDF.

#### <span id="page-29-0"></span>**6.3 Top 10 zemí světa podle počtu keší**

První mapa, na níž čtenář v průběhu listování atlasem narazí, je mapa Top 10 zemí světa podle počtu keší. Jejím úkolem je poskytnout uživateli základní představu o stavu geocachingu ve světě. Konkrétně mapa zobrazuje počet a strukturu jednotlivých typů schránek v deseti státech, v nichž je jejich počet nejvyšší.

Od původní myšlenky vyhotovení mapy, jež by zobrazovala všechny státy světa podle počtu keší (metoda pravého kartogramu) bylo upuštěno z několika důvodů. Prvním důvodem se stala skutečnost, že je naprostá většina existujících keší lokalizována v Severní Americe a v Evropě. Zde se počet aktivních schránek pohybuje v naprosto odlišných hodnotách vůči zbytku světa, kde je (až na výjimky) počet keší pouze v řádu tisíců, stovek či pouze desítek. Dalším důvodem pro zamítnutí metody byla její špatná čitelnost vzhledem ke stanovenému měřítku mapy a obtížnost získání aktuálních dat.

Výsledná mapa v měřítku 1 : 105 000 000 v Robinsonově nepravém válcovém zobrazení využívá metodu součtového kartodiagramu (Obr. 4). Zmíněná metoda se pro zobrazení absolutních dat jeví jako nejvhodnější volba. Použití sloupcových diagramů se v tomto případě neosvědčilo, proto bylo užito diagramů koláčových.

V mapě jsou zařazeny všechny aktivní i disablované keše a kromě jejich celkového počtu je možné vidět procentuální zastoupení jednotlivých typů keší. Konkrétně se jedná o tradiční, mystery, multi a ostatní typy keší. První tři zmíněné druhy schránek patří k nejvíce početně zastoupeným a rozšířeným. V poslední skupině jsou zahrnuty veškeré další existující typy keší vyskytující se na území daného státu včetně eventů.

Při tvorbě jednotlivých koláčových diagramů byl kladen důraz především na dobrou barevnou odlišitelnost. Základní typy schránek mají své typické, zažité barvy (tradiční keš – zelená, mystery keš – modrá, multi-keš – žlutá), díky kterým je geocacher snadno rozezná. Tyto barvy není důvod měnit a zůstaly zachovány. Pro kategorii ostatních typů byla zvolena oranžová barva, jež lze od ostatních jednoduše odlišit a nezaniká v diagramu vzhledem k malému procentuálnímu zastoupení.

V mapě je uveden také žebříček udávající pozici, na níž se daný stát, vzhledem k celkovému množství schránek, nachází. Odpovídající pozice byla následně zobrazena nad každým diagramem daného státu. Pro zajímavost informuje mapa také o celosvětovém počtu keší a geocacherů.

Z mapy lze vyčíst, že se nejvíce schránek nachází na území Spojených států amerických a drtivou většinu tohoto počtu tvoří tradiční schránky. Podobná struktura typů keší je patrná i u dalších států. Výjimku tvoří Česká republika a Německo, kde lze pozorovat poměrně velké zastoupení multi a mystery keší. Z hlediska celkového počtu schránek se Česko umístilo na desáté pozici, což pouze potvrzuje oblíbenost geocachingu v ČR.

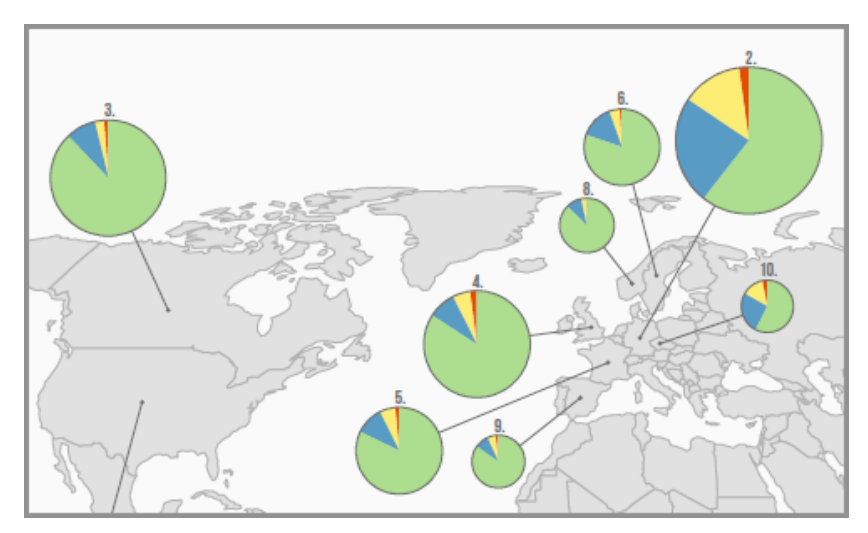

**Obr. 3: Ukázka koláčových diagramů použitých v mapě světa**

#### <span id="page-31-0"></span>**6.4 Top 15 zemí Evropy podle počtu keší**

Cílem této, v pořadní druhé mapy, je navázat na mapu světa a zobrazit státy Evropy (konkrétně top 15) s největším množstvím ukrytých schránek. Pro vyjádření absolutního počtu schránek byla použita metoda jednoduchého součtového kartodiagramu. Metodu je možné označit také jako symbol parametrizovaný podle velikosti jevu. Pro svou dobrou vypovídající schopnost byl vybrán koláčový diagram tematicky doplněný symbolem keše. Symbol zastupuje všechny typy existujících schránek na daném území státu, nikoli pouze jeden konkrétní typ, a uživatel je o této skutečnosti informován v mapě. Barva diagramu je vybrána s ohledem na to, aby nedocházelo k záměně s barvou určitého konkrétního typu keše. Velikost diagramů byla zvolena největší možná tak, aby je šlo vhodně umístit do polygonu příslušného státu. V několika případech došlo k umístění diagramu mimo hranici polygonu a k jeho následnému přiřazení k danému státu pomocí úsečky. Mapa vyžívá Lambertovo plochojevné azimutální zobrazení a má měřítko 1 : 24 000 000.

Mapa původně zobrazovala data pomocí metody pravého kartogramu s přepočtenými absolutními hodnotami keší na plochy všech evropských států. U tohoto kartogramu nastal problém především v zobrazení malých států s nízkým počtem keší. Například Vatikán představoval samostatný interval stupnice apod. Z důvodu čitelnosti bylo navíc nutné provést grafické zvětšení států s malou rozlohou. Od této mapy bylo proto následně upuštěno.

Další možnost a částečné řešení problému spočívalo v použití kartogramu se zvolením určité minimální limitní hranice (např. zobrazit pouze státy s počtem keší větším než ..., pouze státy s určitou rozlohou atd.). Díky této minimální hranici by došlo k celkovému zjednodušení mapy a odpadla by nutnost zobrazení malých států.

V zájmu zachování čitelnosti a především jednoduchosti finální mapy se následně (po vzoru předchozí mapy světa) přistoupilo k zobrazení pouze top 15 evropských států s využitím metody kartodiagramu. Na (Obr. 5) je srovnání původní metody kartogramu i použité metody kartodiagramu.

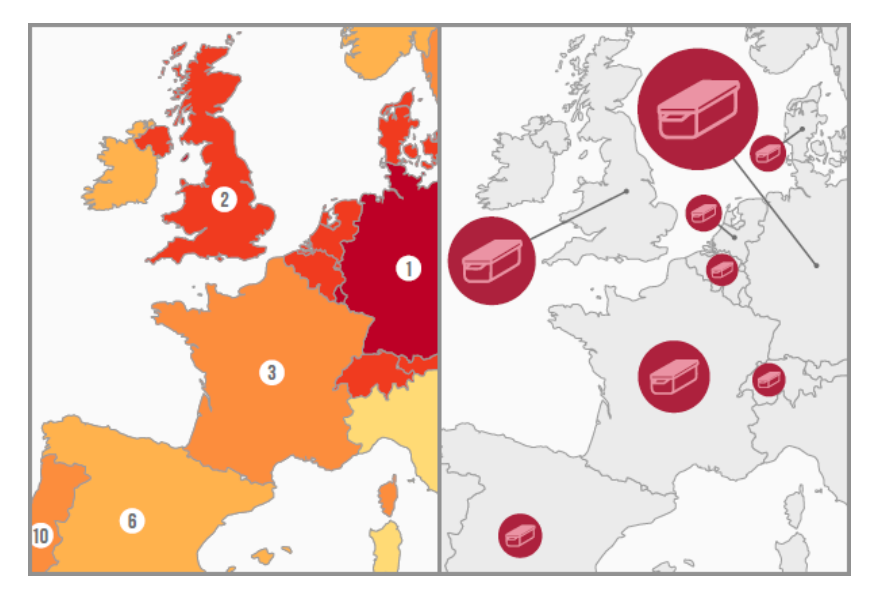

**Obr. 4: Porovnání metod kartogramu a kartodiagramu**

Pomocí přiložené stupnice lze z mapy vyčíst přibližný počet aktivních schránek na území daného státu. Mimo jiné obsahuje mapa také seřazený žebříček států doplněný o přesný počet keší nacházejících se v konkrétním státě. Lze vidět, že největším množstvím schránek se v Evropě může pyšnit Německo následované Velkou Británií a Francií. Česká republika je pak na sedmém místě. V pravém dolním okraji mapy je v symbolu vyjádřen celkový počet všech keší v těchto patnácti evropských státech.

#### <span id="page-32-0"></span>**6.5 Počet a hustota keší v krajích ČR**

V případě této mapy se čtenář ocitá v kapitole zaměřené na geocaching v České republice. Použit je zde součtový sloupcový kartodiagram doplněný o metodu pravého kartogramu. Uživatel je díky kartodiagramu schopný z mapy vyčíst zastoupení konkrétních typů keší a jejich počet v jednotlivých krajích ČR. Sloupcové diagramy mají v tomto případě oproti diagramům koláčovým větší vypovídající schopnost. Zvoleny jsou opět barvy typické pro dané typy schránek. Do kategorie ostatních typů je zařazeno zbylých pět druhů keší vyskytujících se na území ČR. V rámci krajů byl metodou pravého kartogramu zobrazen celkový počet všech keší na  $100 \text{ km}^2$ . Intervalová stupnice je složena z pěti intervalů a vytvořena pomocí přirozených zlomů v datech. Barevný tón intervalů stupnice přechází postupně od světle po tmavě fialovou barvu. Úkolem bylo především zajistit odlišnost kartogramu vůči barvám použitých v kartodiagramu.

Sloupcové diagramy použité v mapě měly z počátku trojrozměrnou podobu. Čitelnost v tomto případě nebyla nikterak negativně ovlivněna a náhodný průzkum ukazoval atraktivitu (z pohledu uživatele) těchto diagramů oproti klasické dvourozměrné verzi. Později, z důvodu zachování grafické jednoduchosti a naprosto nezkreslené vypovídající schopnosti, bylo raději přistoupeno pouze k jejich dvourozměrné variantě (Obr. 6).

Z mapy je možné vyčíst, že největší počet keší (i jednotlivých typů) se nachází ve Středočeském kraji. Největší hustota schránek je následně v hlavním městě Praha, kde také převažuje počet mystery keší nad všemi ostatními typy. V symbolu v pravém dolním rohu je uveden celkový počet všech ukrytých keší na území České republiky.

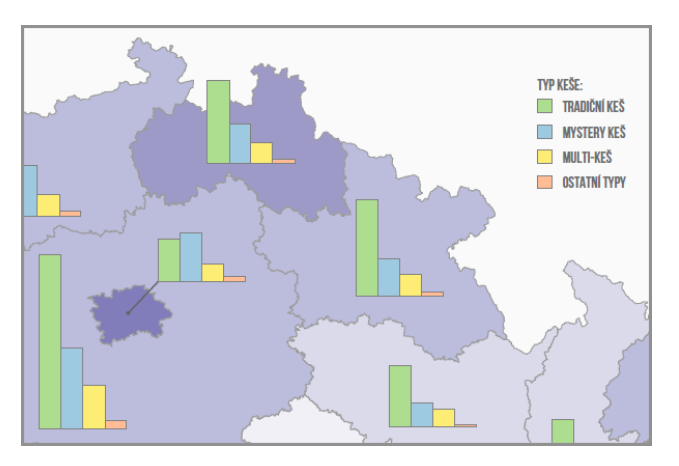

**Obr. 5: Použití dvourozměrných sloupcových diagramů**

#### <span id="page-33-0"></span>**6.6 Hustota keší na území ČR**

Pro zobrazení hustoty veškerých keší vyskytujících se na území České republiky byly vyhotoveny dvě mapy, jež jsou záměrně umístěny na stejné dvojstraně. První mapa zobrazuje hustotu keší v roce 2011 a druhá pak aktuální stav v době tvorby atlasu. Uživatel tak má možnost srovnat stav geocachingu, respektive výskyt keší, na území ČR v obou zobrazených obdobích. Mapa ukazující data z roku 2011 je zároveň jedinou mapou s historickým obsahem v celém atlasu.

Hlavním důvodem pro vznik obou těchto map byla potřeba zobrazit plošné rozložení a hustotu schránek na území ČR. K tomuto účelu byl z webových stránek geocaching.com zajištěn soubor GPX, obsahující souřadnice všech keší vyskytujících se na území ČR. Je zřejmé, že takto velké množství bodových dat je zapotřebí nějakým způsobem vhodně vizualizovat pomocí určité kartografické metody.

První zkušební metodou se stala metoda teček. Výhodou této metody je zejména skutečnost, že dokáže zároveň vyjádřit kvalitativní i kvantitativní data. Primárním cílem mapy ovšem nebylo vyjádření kvality – typu keše, protože taková mapa by vzhledem k velkému množství bodů měla velmi špatnou čitelnost. Šlo především o vizualizaci hustoty všech keší (zobrazení kvantity) v ČR. V programu ArcMap byla v tomto případě nastavena nejmenší velikost tečky a váha tečky se rovnala jedné.

Takto zobrazená tečková mapa poskytla poměrně dobrou představu o výskytu a o hustotě keší (Obr. 7). Na území větších měst došlo k očekávanému velkému překrytu jednotlivých teček. V této situaci bylo nutné udělat zvětšené výřezy těchto měst a ani poté by se nadalo překrytu zabránit.

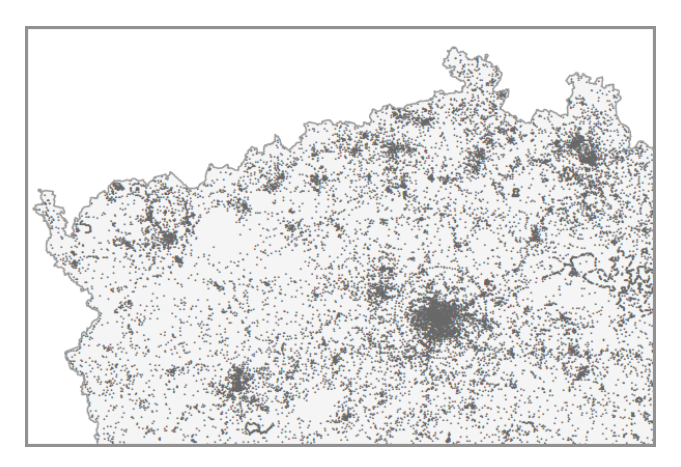

**Obr. 6: Ukázka mapy vytvořené metodou teček**

Metoda, která se následně ukázala jako velice funkční, byla metoda tzv. binningu. Zmíněnou metodu blíže popisuje (Johnson, 2011), (Briney, 2014) a (Mikloš, 2012). Její princip spočívá v překrytí podkladové mapy (vrstvy státních hranic ČR) pravidelnou sítí buněk a v jejich následném ohodnocení vzhledem k počtu keší uvnitř konkrétní buňky. V případě map obsažených v atlasu má buňka tvar šestiúhelníku – hexagonu. Využít šlo také jiného geometrického útvaru (např. čtverce), nicméně hexagon je svým tvarem a návazností buněk velice příhodný.

Pro vytvoření samotné pravidelné sítě byl využit program QGIS a následně plugin MMQGIS. Jako poměrně zásadní věc se ukázala volba optimální velikosti samotné buňky. Vyhotovená zkušební mapa (Obr. 8) dala najevo, že použitá buňka je příliš velká, čímž dochází ke ztrátě informací. Po několika pokusech byla nakonec stanovena ideální velikost buňky. Vytvořená pravidelná síť se poté spolu s vrstvou bodových dat ve formátu SHP importovala do programu ArcMap. Zde došlo k jejímu oříznutí podle státních hranic ČR a ke zjištění počtu bodů (keší) lokalizovaných v jednotlivých buňkách.

V případě použití této metody není nutné přepočítávat absolutní hodnoty na plochu, protože všechny buňky jsou naprosto stejně velké. Díky tomu zobrazují jednotlivé intervaly stupnice přímo absolutní počet keší v konkrétní buňce. Stupnice je tvořená šesti intervaly volenými tak, aby mapa co nejlépe vystihovala hustotu keší v daných oblastech. V mapě zobrazující rok 2011 je použito stejných intervalů stupnice jako v případě mapy zobrazující stav v roce 2015. Pouze v posledním intervalu se nepatrně odlišuje maximální hodnota. Takto zvolená stupnice, včetně zachování stejné barevné škály, umožňuje uživateli srovnání výskytu a rozložení keší v daných obdobích na obou mapách. Podkladem pro vyhotovení finálních map pomocí této metody se staly také mapy vyhotovené pomocí metody teček.

Po vizuálním srovnání obou map je patrné, že se za dobu zhruba více jak tři a půl roku celkový počet keší na území ČR prakticky zdvojnásobil. Jsou zde viditelné oblasti (např. v okolí Karlových Varů), ve kterých se v roce 2011 nevyskytovala žádná ukrytá schránka a na druhé mapě (rok 2015) je situace již zcela odlišná.

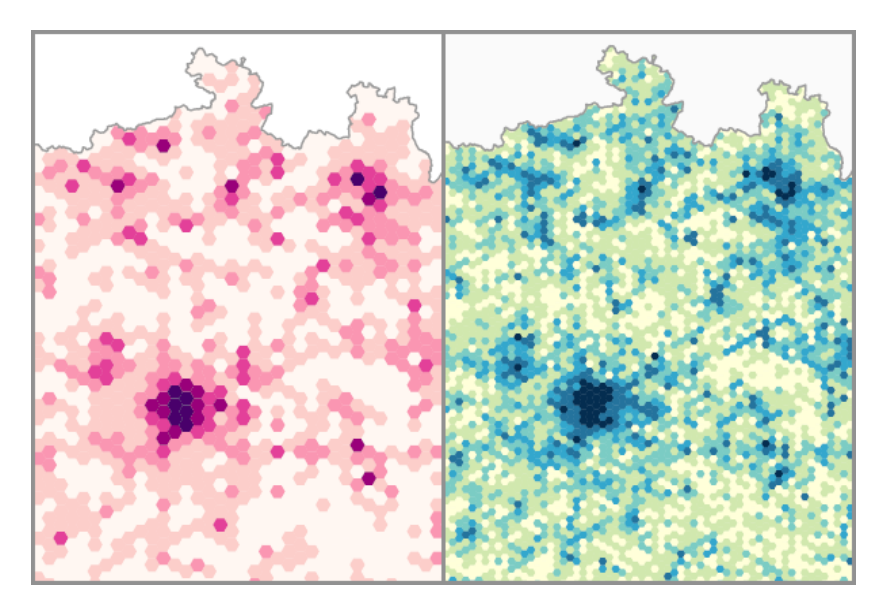

**Obr. 7: Různá velikost buněk (původní a následná)**

#### <span id="page-36-0"></span>**6.7 Počet a hustota jednotlivých typů keší v okresech ČR**

Tyto čtyři vyhotovené mapy zobrazují hustotu a počet keší daného typu v okresech České republiky. Konkrétně se jedná o mapy zachycující typ tradiční (Obr. 9), mystery, multi a earth keše. Ve všech mapách je použita metoda pravého kartogramu, která je navíc doplněna informací o absolutním počtu keší daného typu v okrese.

Mapy mají především statistický význam. Důvodem jejich zahrnutí do atlasu je skutečnost, že poskytují informaci o tom, kolik schránek se nachází v konkrétním okrese. Zobrazený stav mohou následně geocacheři porovnat s mapou, případně se statistikami svých nálezů (v daných okresech) umístěných na oficiálních stránkách. Jemnějšího dělení území v podobě okresů je také použito z důvodu větší podrobnosti oproti krajům.

Do map jsou zařazeny pouze aktivní a disablované keše. Stupnice byla vždy volena podle přirozených zlomů v datech. Barevná škála stupnice je opět vybrána v závislosti na druhu keše a její typické barvy.

Na každé mapě je umístěna ikona konkrétního typu schránky. Uživatel se s těmito ikonami setká na webových stránkách hry a snadno podle barvy a ikony pozná zobrazovaný typ. V pravém dolním rohu je v symbolu uveden celkový počet keší daného typu v ČR.

Levá část dvojstrany obsahuje doprovodné informace (text, grafy) k části pravé. Čtenář se zde dozví základní informace o konkrétním typu a poté má možnost zhlédnout mapu na vedlejší straně.

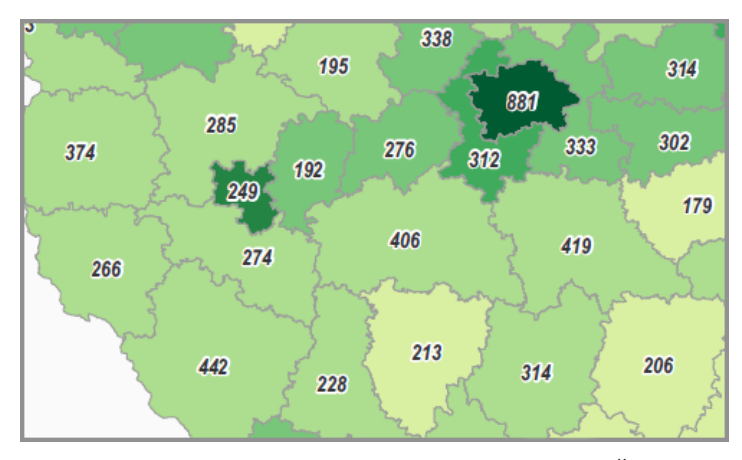

**Obr. 8: Počet a hustota tradičních keší v okresech ČR**

#### <span id="page-37-0"></span>**6.8 Počet ostatních typů keší**

Mapa zobrazuje veškeré další typy keší vyskytující se na území ČR, jimž nebyla věnována samostatná mapa jako v případě výše zmíněných druhů schránek. Konkrétně se jedná o čtyři zbývající typy keší a vzhledem k jejich malému počtu je použito administrativní členění pouze na úrovni krajů.

V případě wherigo keše a letterboxu je k vyjádření absolutního počtu použito součtového sloupcového kartodiagramu. Webcam a virtuální keš nejsou v tomto diagramu zařazeny z důvodu jejich zanedbatelného počtu oproti oběma výše zmíněným typům schránek. Jejich případný výskyt v daném kraji je znázorněn symbolem umístěným vedle sloupcového diagramu (Obr. 10). V pravém dolním rohu mapy nechybí opět celkový počet těchto typů na území ČR.

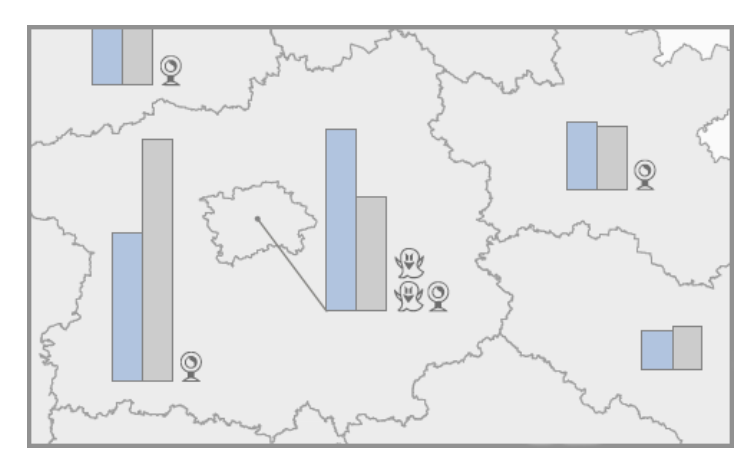

**Obr. 9: Užití diagramů a symbolů**

#### <span id="page-37-1"></span>**6.9 Plošné rozložení tradičních, mystery a multi keší**

Poslední tři mapy umístěné v závěru atlasu zobrazují plošné rozložení tří nejrozšířenějších typů (tradičních, mystery a multi) keší a jsou vyhotoveny stejnou metodou (binning) jako mapy zobrazující hustotu keší na území ČR. Také zde byla použita metoda překrytí podkladové vrstvy hranic ČR pravidelnou sítí šestiúhelníkových buněk spolu s jejich následným ohodnocením podle počtu schránek uvnitř konkrétní buňky.

Za pomoci stupnice je možné vyčíst počet ukrytých keší v dané buňce. Z jednotlivých map lze vypozorovat oblasti s malým či velkým výskytem daného typu schránky. Díky intervalu stupnice s hodnotou 0 jsou na první pohled patrné oblasti s nulovým výskytem keší. Výřezy map zachycuje (Obr. 11).

Výhodou těchto map je především skutečnost, že informují o výskytu (lokalizaci) schránek konkrétního typu v ČR. V kombinaci se statistickými mapami počtu a hustoty keší v okresech tak poskytují uživateli velmi dobrou představu o rozšíření a stavu daného typu schránky.

Důvod umístění map na konec atlasu je poměrně prostý. Jejich přiřazením ke kapitole zaměřené na konkrétní typ by došlo k porušení systému dvojstran. Tato situace by nevadila v případě atlasu publikovaného pouze v elektronické formě (soubor PDF), v případě tištěné verze je tomu ovšem jinak.

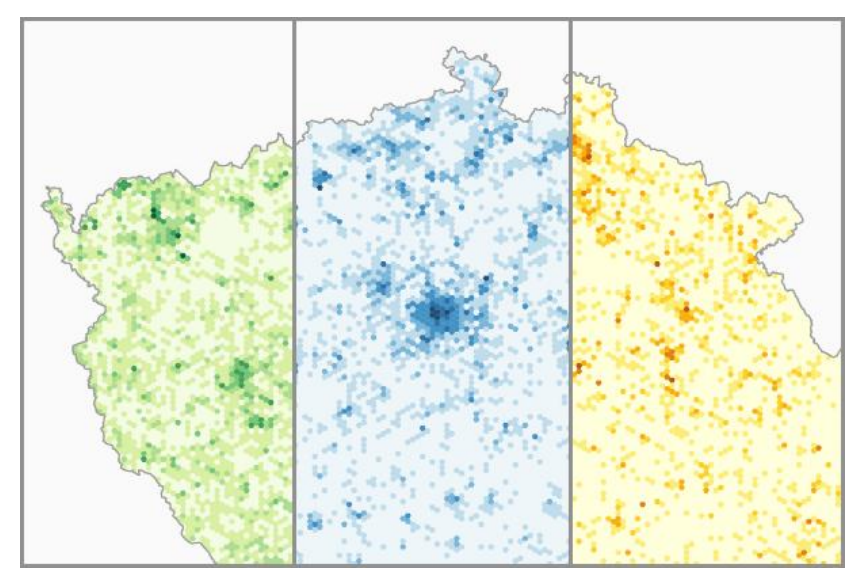

**Obr. 10: Výřezy map zobrazujících plošné rozložení tradičních, mystery a multi keší**

### <span id="page-39-0"></span>**7. Diskuze**

Vyhotovený atlas obsahuje celkem 25 stran. Zahrnuto je konkrétně 13 map, zbytek stran tvoří doprovodné texty a grafy. Ač se jedná o poměrně tenkou publikaci, její vyhotovení bylo poměrně časově náročné vzhledem ke skutečnosti, že se na ní podílel pouze autor práce s malou zkušeností s atlasovou kartografií jako takovou. Pokud by na vyhotovení díla participovala vícečlenná skupina odborníků (další kartografové, grafik apod.), z nichž by každý zodpovídal pouze za určitou část práce, celý proces vzniku výsledné publikace by mohl probíhat zcela jistě mnohem rychleji.

V počátečním návrhu atlasu nebylo možné vycházet z děl zabývajících se stejnou tematikou, protože žádná taková publikace v minulosti nikdy nevznikla. Vyhotovený atlas je tedy první svého druhu. Podpůrným materiálem se stala odborná literatura, jež nabízí široké zázemí tvorby tematických map spolu se základními poznatky o atlasové tvorbě.

Díky úvodnímu vypracování kartografického projektu byly jednotlivé etapy práce strukturované, organizované a nevznikly během nich žádné větší komplikace. V průběhu samotné tvorby došlo pouze k drobným změnám obsahu, včetně jeho doplnění dalšími mapami zobrazujícími plošné rozložení keší na území ČR. Tento obsah nebyl v úvodním plánu uvažován, ve výsledku však přinesl užitek spolu s obohacením celého díla. Použitá metoda binning se zároveň ukázala jako velice efektivní a atraktivní pro vizualizaci velkého množství bodových dat.

Zpracování jednotlivých map probíhalo především v komerčním programu ArcMap, využívaným pod studentskou licencí. Nutno poznamenat, že celá tvorba mohla probíhat na srovnatelné úrovni podobně i v programu QGIS, kterého bylo využito pouze pro tvorbu podkladových vrstev map obsahujících metodu binning.

Hlavní motivací pro vznik atlasu byla především absence podobně zaměřeného díla na současném trhu. V případě zobrazení stavu keší nejsou data dlouhodobě časově stálá (jak by bylo ideální), ale mění se v průběhu doby. Přesto má zobrazení těchto dat smysl a i v budoucnu je možné atlas využít např. k porovnání historického stavu nebo ke statistickým účelům. V této situaci je na vyhotovený atlas možné navázat v případné další práci. Jako velice zajímavá možnost se jeví např. publikování atlasu v elektronické verzi pomocí webové aplikace spolu s jeho aktualizací v periodických etapách. Periodicky vydávané dílo, ať už v knižní či elektronické podobě, by navíc poskytlo velice pozoruhodný pohled na vývoj, rozšíření a popularitu geocachingu jako takového.

Skutečností také zůstává, že zpracované mapy i atlas jsou obsahově zaměřeny převážně na Českou republiku. Publikace by mohla být v budoucnu dále rozšířena např. i o mapy věnované státům s velkým výskytem keší (USA, Německo apod.). Pozornost by zasloužily také mapy zobrazující historický stav geocachingu ve světě, případně v ČR.

### <span id="page-41-0"></span>**8. Závěr**

Vytyčené cíle této bakalářské práce se podařilo úspěšně splnit. Byl vyhotoven návrh a následně tematický atlas zaměřený na hru geocaching. Celému procesu vytvoření díla předcházelo nastudování odborné tematické literatury a zpracování úvodní rešerše zabývající se atlasy a jejich tvorbou atlasů.

První krok tvorby spočíval ve stanovení základní koncepce a účelu atlasu v kartografickém projektu. Tento projekt se zároveň ukázal jako velice přínosný i v navazujících etapách. Koncepci celé práce bylo nutné dopředu rozvrhnout a promyslet tak, aby na čtenáře výsledné dílo působilo uceleným dojmem. Kromě zajištění kvalitní odborné a technické stránky díla byla snaha vytvořit uživatelsky atraktivní podobu a design atlasu, protože estetická stránka hraje z pohledu uživatele také velmi důležitou roli.

Další úkol zahrnoval získání využitelných podkladových dat. Potřeba bylo zajistit jak topografický podklad, tak především tematický obsah pro jednotlivé mapy atlasu. Po nashromáždění veškerých potřebných dat a informací následovala hlavní část práce v podobě tvorby samotné publikace.

Celý proces vyhotovení probíhal po jednotlivých etapách vytyčených na začátku práce s použitím uvedeného programového vybavení. Pro vizualizaci získaných dat bylo použito zavedených kartografických metod (kartogram, kartodiagram), ale i metody netradiční (binning). Volba konkrétní zobrazovací metody závisela především na typu dat a na její snadné čitelnosti uživatelem. Finální mapě v mnoha případech předcházela zkušební mapa vyhotovená pomocí jiné metody.

Výsledné dílo v tištěné podobě a ve formě PDF souboru přináší svým čtenářům zajímavý pohled na současný stav geocachingu ve světě a v České republice. Publikace je určena zejména početné komunitě příznivců tohoto koníčku. Kromě zkušených geocacherů ji mohou využít také začínající hráči, jimž by měla pomoci objasnit některé základní principy hry a další informace.

Na dosavadní vyhotovený atlas je možné v budoucnu navázat jeho rozšířením o další mapy věnující se například více historii či daným státům, ve kterých se geocaching těší velké oblibě. Jako zajímavá se jeví také možnost publikování atlasu (naproti tištěné verzi) také v elektronické podobě na internetu.

### <span id="page-42-0"></span>**Prameny a literatura**

#### **Knižní zdroje:**

BORCHERT, Axel. *Multimedia atlas concepts*. Multimedia Cartography. Springer Berlin Heidelberg, 1999. s. 75-86.

BREWER, Cynthia A. *Designing Better Maps: A Guide for GIS Users*. Redlands CA: ESRI Press, 2005. 203 s. ISBN 1-58948-089-9.

ČAPEK, Richard, MUCHA, Ludvík a MIKŠOVSKÝ, Miroslav. *Geografická kartografie*. 1. vyd. Praha: SPN, 1992. 373 s. Učebnice pro vysoké školy. ISBN 80-04-25153-6.

DA SILVA RAMOS, Cristhiane; CARTWRIGHT, William. *Atlases from paper to digital medium*. Geographic Hypermedia. Springer Berlin Heidelberg, 2006. s. 97-119.

DENT, Borden D.; HODLER, Thomas W.; TORGUSON, Jeffrey (2009). *Cartography: Thematic Map Design*. 6. vyd. New York: McGraw-Hill Higher Education. 336 s. ISBN 978-0-07-294382-5.

FARMAN, Jason. *Locative life: Geocaching, mobile gaming, and embodiment.* Digital Arts and Culture 2009, 2009.

HAMÁČKOVÁ, Eliška. *Hodnocení kartografických zobrazení pro mapy světa.* Plzeň, 2010. Bakalářská práce. Západočeská Univerzita v Plzni. Vedoucí práce Ing. Magdaléna Čepičková.

KAŇOK, Jaromír. *Tematická kartografie*. Vyd. 1. Ostrava: Ostravská univerzita, 1999. 318 s. ISBN 80-7042-781-7.

KOZÁKOVÁ, Magdaléna, *SOUČASNÉ PROMĚNY ATLASOVÉ KARTOGRAFIE*. Kartografické listy, 2005, 13.

KRAAK, Menno-Jan; ORMELING, Ferjan. *Cartography: visualization of spatial data.* 3rd ed. New York: Guilford Press, 2011. 198 s. ISBN 978-1-60918-193-2.

LAMBRECHT, Christian. *Project "Atlas of the Federal Republic of Germany"*. Multimedia Cartography. Springer Berlin Heidelberg, 1999. s. 149-154.

LOBBEN, Amy K.; PATTON, David K. *Design guidelines for digital atlases*. Cartographic Perspectives, 2003, 44: s. 51-62.

MIKLOŠ, Martin. *Binning*. GEOBUSINESS. 2012, roč. 11, č. 2.

NOVÁK, Václav; MURDYCH, Zdeněk. *Kartografie a topografie: celost. vysokošk. učebnice pro stud. přírodověd. a pedagog. fak*. 1. vyd. Praha: SPN, 1988. 318 s. Učebnice pro vys. školy

ORMELING, Ferjan. *Atlas information systems.* Cartography crossing borders. Proc. 17th International Cartographic Conference Barcelona. 1995. s. 3-9.

PRAVDA, Ján; KUSENDOVÁ, Dagmar. *Aplikovaná kartografia*. 1. vyd. Bratislava: Geo-grafika, 2007. 224 s. ISBN 978-80-89317-00-4.

SLOCUM, Terry A.; McMASTER, Robert B.; KESSLER, Fritz C.; HOWARD, Hugh H., (2009). Thematic Cartography and Geovisualization. 3. vyd. Upper Saddle River: LinkPearson/Prentice Hall. 561 s. ISBN 978-0-13-229834-6.

VEVERKA, Bohuslav; ZIMOVÁ, Růţena. *Topografická a tematická kartografie*. Vyd. 1. V Praze: České vysoké učení technické, 2008. 198 s. ISBN 978-80-01-04157-4.

VOŢENÍLEK, Vít a kol. *Metody tematické kartografie: vizualizace prostorových jevů*. Olomouc: Univerzita Palackého v Olomouci pro katedru geoinformatiky, 2011. 216 s. ISBN 978-80-244-2790-4.

VOŢENÍLEK, Vít. *Aplikovaná kartografie I.: tematické mapy.* 1. vyd. Olomouc: Univerzita Palackého, Přírodovědecká fakulta, 1999. 168 s. ISBN 80-7067-971-9.

VOŽENÍLEK, Vít. *Aspects of the Thematic Atlas Compilation*. Modern Trends in Cartography. Springer International Publishing, 2015. s. 3-12.

#### **Internetové zdroje:**

BRINEY, Amanda. *Binning in GIS*. GIS Lounge [online]. 2014 [cit. 2015-03-20]. Dostupné z:<http://www.gislounge.com/binning-gis/>

ČERBA, Otakar. Studijní materiály oboru Geomatika na FAV ZČU Plzeň [online]. 2011 [cit. 2015-01-27]. Dostupné z:<http://gis.zcu.cz/?page=tka>

JOHNSON, Zachary Forest. *Hexbins!*. Indiemaps [online]. 2011 [cit. 2015-03-20]. Dostupné z:<http://indiemaps.com/blog/2011/10/hexbins/>

SMITH, Nate. *Binning: An Alternative to Point Maps*. Mapbox [online]. 2012 [cit. 2015-03-21]. Dostupné z:<https://www.mapbox.com/blog/binning-alternative-point-maps/>

## <span id="page-45-0"></span>**Seznam příloh**

#### **Volné přílohy:**

Příloha 1: Atlas geocachingu

Příloha 2: CD

#### **Seznam příloh na CD:**

Atlas\_geocachingu (PDF)

Vanik\_bakalarska\_prace (PDF)

Vstupni\_data:

Statisticka\_data (PDF)

CR\_kraje (SHP)

CR\_okresy (SHP)

Hranice\_statu\_sveta (SHP)

Kese\_CR\_2011 (SHP)

Kese\_CR\_2015 (SHP)